# **Foreman - Bug #1019**

## **select all hosts and edit multiple returns the wrong list**

06/30/2011 10:15 AM - Paul Kelly

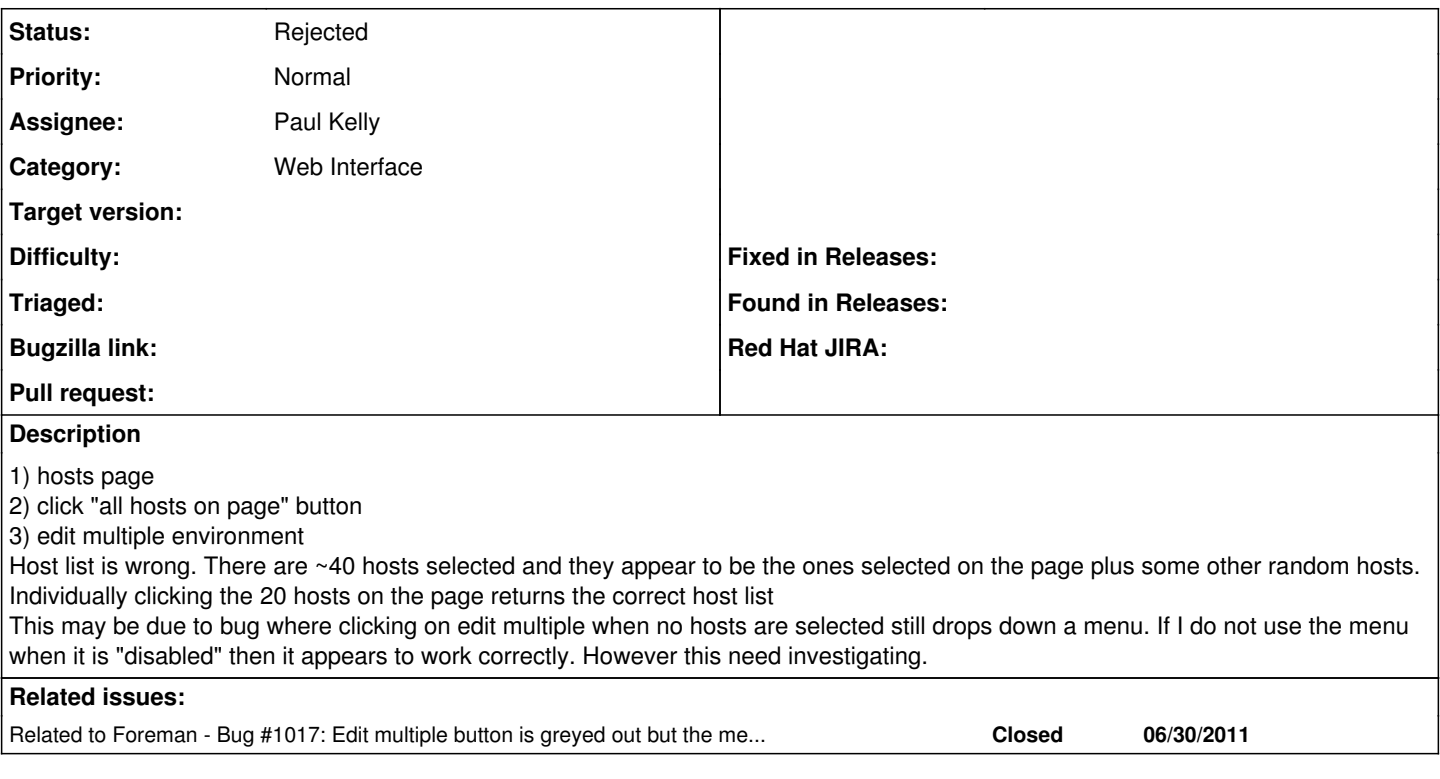

### **History**

### **#1 - 07/11/2011 03:21 AM - Ohad Levy**

*- Status changed from New to Need more information*

*- Assignee changed from Ohad Levy to Paul Kelly*

Paul, I cant reproduce this problem.

Are you sure you are not getting hosts which were selected in previous pages?

#### **#2 - 07/22/2011 06:20 AM - Paul Kelly**

*- Status changed from Need more information to Rejected*

Clearing [#1017](https://projects.theforeman.org/issues/1017) fixed this bug